## **Conversation Generator**

## Какую страну вы мечтаете посетить?

## **Instructions:**

- **1. Click on the button "Start" to roll the dice.**
- **2. Click on the button "Stop & Continue" to stop it.**
- **3. The student translates the question.**
- **4. The teacher answers it.**
- **5. Click on "Stop & Continue" to roll again.**
- **6. Then switch the roles.**

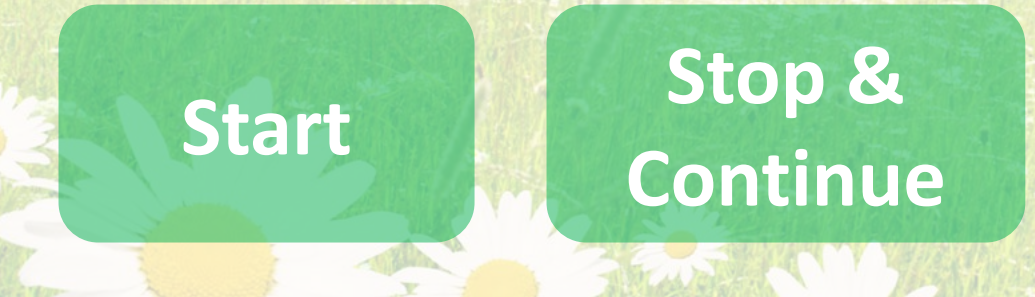

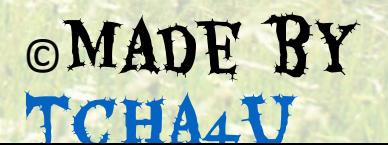